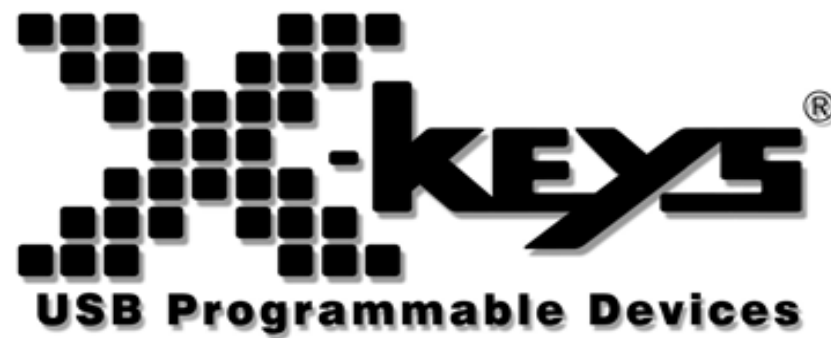

Product Manual for USB X-keys

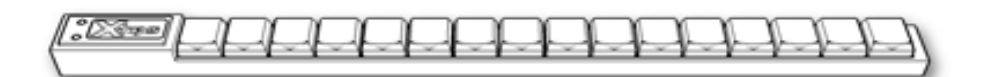

Stick 16 Keys

Designed, Maufactured and Sold by:

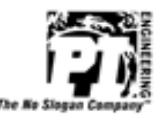

P.I. Part # 1754

## **X-keys Stick USB – Quick Start for Windows**

Run the installation program from the enclosed disc. When prompted, plug in the X-keys and slide the programming switch left (towards the cord). After installation completes, slide the programming switch right (away from the cord). The X-keys MWII Icon  $\Phi$  will appear in your Windows Taskbar.

Slide the programming switch left to open the programming window. Press any key on the X-keys or click on the key image in the programming window to begin recording a macro. Press the key again or click OK to complete recording. When finished, slide the programming switch right to close the programming window.

We highly recommend that you watch the brief demonstration video on the installation disc or consult the MWII help file for more tips in programming and using your X-keys.

Should you encounter difficulty with the installation, please check the troubleshooting guide on our web site (www.xkeys.com). Alternatively, you may E-mail our technical support department: tech@xkeys.com or call our support desk: (517) 655-5523.

**Compatibility –** X-keys USB devices require MacroWorks II for Windows 2000, XP, and Vista. For older versions of Windows, please refer to our website (xkeys.com). For Mac OS-X we offer iKey for X-keys software. Both programs are included on the installation disk and are free of charge. X-keys USB devices also have a "Hardware Mode" which gives them the ability to mimic a USB keyboard and mouse on any USB enabled operating system (including Linux) after they have been programmed. Learn more about Hardware Mode on our web site (www.xkeys.com) or contact our Technical Support Department: tech@xkeys.com.

**Identifying the Keys** – The sticker sheet included with your X-keys is provided for hand written legends. The keycaps snap off with a fingernail or small screwdriver. Apply the label under the keycap, and replace it. To print legends on a laser or inkjet printer, go to our web site [\(www.xkeys.com\)](http://www.xkeys.com/) for templates formatted for popular applications. The key caps hold a legend 0.575" wide and 0.5" high (14.6mm x 12.7mm).

**Box Contents –** This package contains: 1- X-keys Device, 1- Installation CD, 1- Product Manual (this page), 2 - Vertical Double-keys, 1 - Horizontal Double-key, 1 - Key-puller, 1- Preprinted Legend Sheet and 1- Blank Legend Sheet.

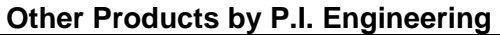

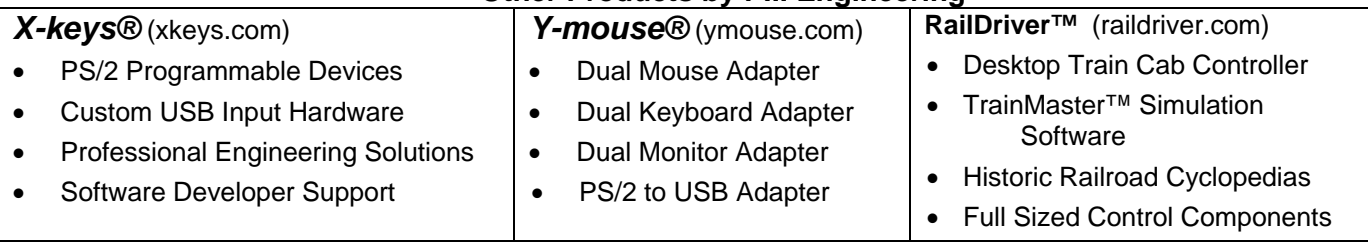

## **How to Contact Us**

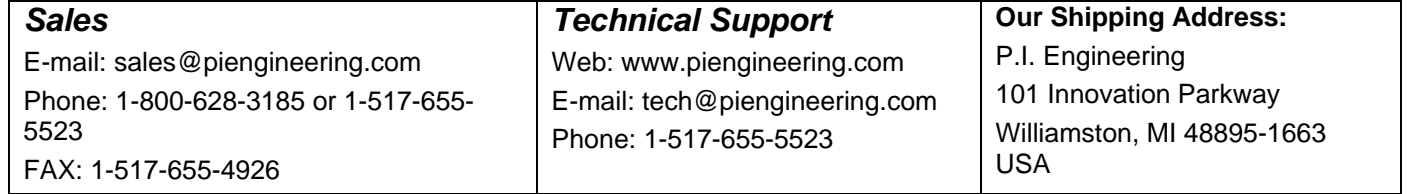

## **FCC Declaration of Conformity**

This device complies with Part 15 of the FCC rules. Operation is subject to the following two conditions: (1) This device may not cause harmful interference, and (2) this device must accept any interference received, including interference that may cause undesired operation.

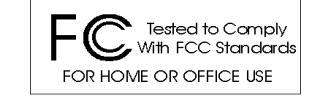

**This equipment has been tested and found to comply with the limits for a Class B digital device,** 

**pursuant to part 15 of the FCC rules. These limits are designed to provide reasonable protection against harmful interference when the equipment is operated in a residential installation. This equipment generates, uses, and can radiate radio frequency energy and if not installed and used in accordance with the instruction manual may cause harmful interference to radio communications. However, there is no guarantee that interference will not occur in a particular installation. If this equipment does cause harmful interference to radio or television reception, which can be determined by turning the equipment off and on, the user is encouraged to try to correct the interference by one or more of the following measures:** 

- Reorient or relocate the receiving antenna.
- Increase the separation between the equipment and the receiver.
- Connect the equipment into an outlet on a circuit different from that to which the receiver is connected.
- Consult the dealer or an experienced radio TV technician for help.

**Any changes or modifications not expressly approved by the manufacturer could void the user's authority to operate the equipment.** 

**LIMITED WARRANTY --** For all *X-keys* products purchased and installed in the United States and Canada, P.I. Engineering warrants that the *X-keys* product will be free from defects in materials and workmanship under normal use and service, and will meet the specifications presented by P.I. Engineering at the time of original purchase, for one year as evidenced by a copy of the purchase receipt. Under this warranty, P.I. Engineering will, at its sole option, repair or replace any *X-keys* product which is defective, provided that you are responsible for (i) the cost of transportation of the product to P.I. Engineering or its designated service facility, and (ii) any loss or damage to the product resulting from such transportation.

Upon discovery of a defect in the product within the Warranty Period, you should notify P.I. Engineering Technical Support via telephone to obtain an RMA (return authorization number) and instructions for shipping the product to a service location designated by P.I. Engineering. You should send the product, shipping charges prepaid, to the designated location, accompanied by the return authorization number, your name, address, and telephone number, proof of purchase, and a description of the defect. P.I. Engineering will pay for return of product(s) to the customer. P.I. Engineering shall have no responsibility to repair or replace the *X-keys* product if the failure has resulted from accident, abuse, mutilation, misuse, or repair/modification performed by any entity other than P.I. Engineering.

THIS WARRANTY IS EXCLUSIVE OF ALL OTHER WARRANTIES, WHETHER EXPRESSED, IMPLIED, OR STATUTORY. P.I. ENGINEERING DOES NOT WARRANT THIS *X-keys* PRODUCT FOR FITNESS FOR A PARTICULAR PURPOSE OR MERCHANTABILITY. P.I. ENGINEERING AND ITS EMPLOYEES SHALL NOT BE HELD LIABLE FOR ANY CONSEQUENTIAL, INDIRECT, OR INCIDENTAL DAMAGES, EVEN IF ADVISED OF THEIR POSSIBILITY, ARISING OUT OF THE USE OR INABILITY TO USE THIS PRODUCT. SOME STATES DO NOT ALLOW FOR THE EXCLUSION OR LIMITATION OF CERTAIN<br>LIABILITIES, SO THE ABOVE LIMITATIONS MAY NOT APPLY TO YOU. FROM STATE TO STATE.

**www.piengineering.com www.xkeys.com www.ymouse.com www.raildriver.com www.trainmaster.com**

In the event that the above limitations are held unenforceable, P.I. Engineering's liability for any damages to you or to any party shall not exceed the purchase price you paid, regardless of the form of any claim. This limited warranty is valid for and only applies to products purchased and used inside the United States (and its territories) and Canada.

This limited warranty is governed by the laws of the United States of America and the state of Michigan.

X-keys Electronic design: P.I. Engineering, Inc., Williamston, Michigan X-keys Pro & Desktop industrial design: Rienhold Weiss Design, Chicago, Illinois Patent # 4964075

## **© 2009 P.I. Engineering, Inc. All rights reserved.**

*Y-mouse***,** *Y-see two***,** *Y-key key***,** *X-keys, and the "P.I. Eclipse" are trademarks of P.I. Engineering, Inc. PS/2 is a registered trademark of International Business Machines, Inc. All other trademarks are property of their respective owners.*

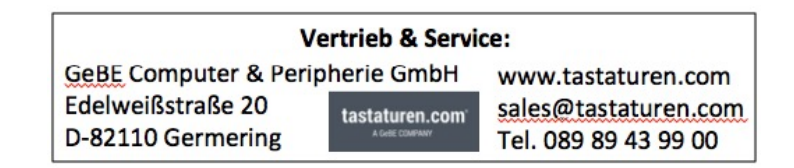